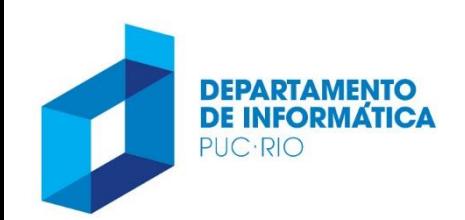

PONTIFÍCIA UNIVERSIDADE CATÓLICA DO RIO DE JANEIRO

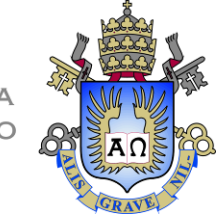

# INF 1010 – Estrutura de Dados Avançadas

### Aula 02 – Revisão da Linguagem C 2020.1

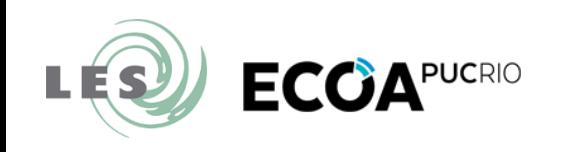

Prof. Augusto Baffa <abaffa@inf.puc-rio.br>

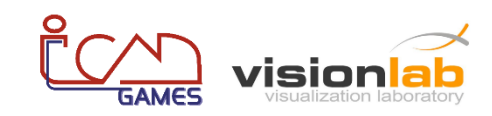

## **VETORES DE PONTEIROS**

Revisão Linguagem C

## Vetor de Cadeia de Caracteres

#### • **Alocação Estática:**

```
char str[3][15] = {"Bom Dia.", "Boa Tarde.", "Boa Noite"};
```
– A declaração é equivalente a matriz:

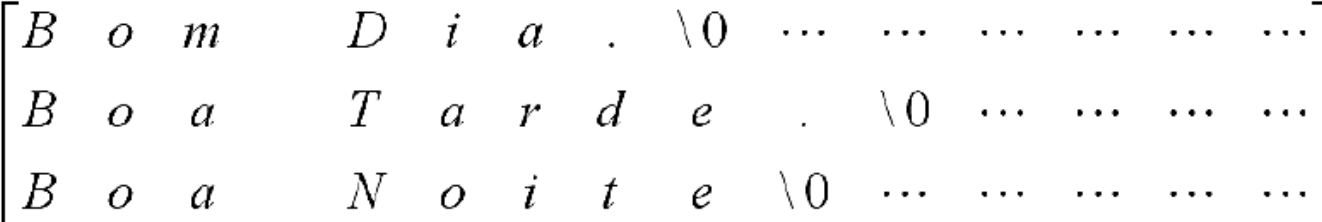

– É possível alterar um caractere ou imprimir todo um elemento:

```
str[1][4] = 'X';printf("%s\n", str[1]);
```
– Quando passamos o vetor de caracteres como parâmetro para uma função, o protótipo da função deve ser:

```
void teste(char str[][15], int n);
```
## Vetores de Ponteiros

### • **Alocação Dinâmica:**

```
char *str[] = {"Bom Dia.", "Boa Tarde.", "Boa Noite"};
```
– Dessa forma temos um vetor de ponteiros:

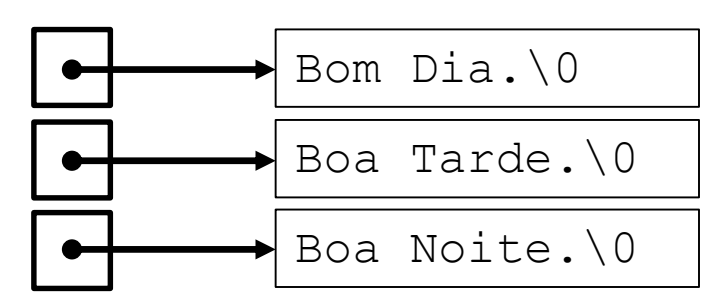

A vantagem é que cada elemento aponta para strings de tamanhos diferentes.

– É possível imprimir um elemento:

```
printf("%s\n", str[1]);
```
– Mas nesse caso não podemos alterar os caracteres dos elementos, pois utilizamos constates de strings.

## Vetores de Ponteiros

### • **Alocação Dinâmica:**

– Para podermos alterar os caracteres dos elementos, é necessário alocar as cadeias de caracteres dinamicamente:

```
char *str[3]; 
char *novo elemento = "Bom Dia.";
str[0] = (char*) malloc((strlen(novo elemento)+1) *
sizeof(char)); 
strcpy(str[0], novo_elemento);
... 
str[0][4] = 'X';printf("%s", str[0]);
```
– Quando passamos o vetor de ponteiros como parâmetro para uma função, o protótipo da função deve ser:

```
void teste(char **str, int n);
```
## Vetores de Ponteiros

### • **Alocação Dinâmica:**

– Também é possível alocar toda a matriz como ponteiros de ponteiro:

```
char *novo_elemento; 
char **str; 
str = (char**) malloc(3 * sizeof(char*));
novo_elemento = "Bom Dia."; 
str[0] = (char*) malloc((strlen(novo elemento)+1) * sizeof(char));
strcpy(str[0], novo elemento);
novo_elemento = "Boa Tarde."; 
str[1] = (char*) malloc((strlen(novo elemento)+1) * sizeof(char));
strcpy(str[1], novo elemento);
```
– O protótipo de funções que recebem a estrutura deve ser:

void teste(**char \*\*str**, int n);

- **Exemplo:** crie um programa que armazene os dados de alunos em um vetor, permitindo a preenchimento, remoção e impressão dos dados.
- **Dados de cada aluno:** 
	- **matrícula:** número inteiro;
	- **nome:** cadeia com até 80 caracteres;
	- **endereço:** cadeia com até 120 caracteres;
	- **telefone:** cadeia com até 20 caracteres.

• **Solução 1:**

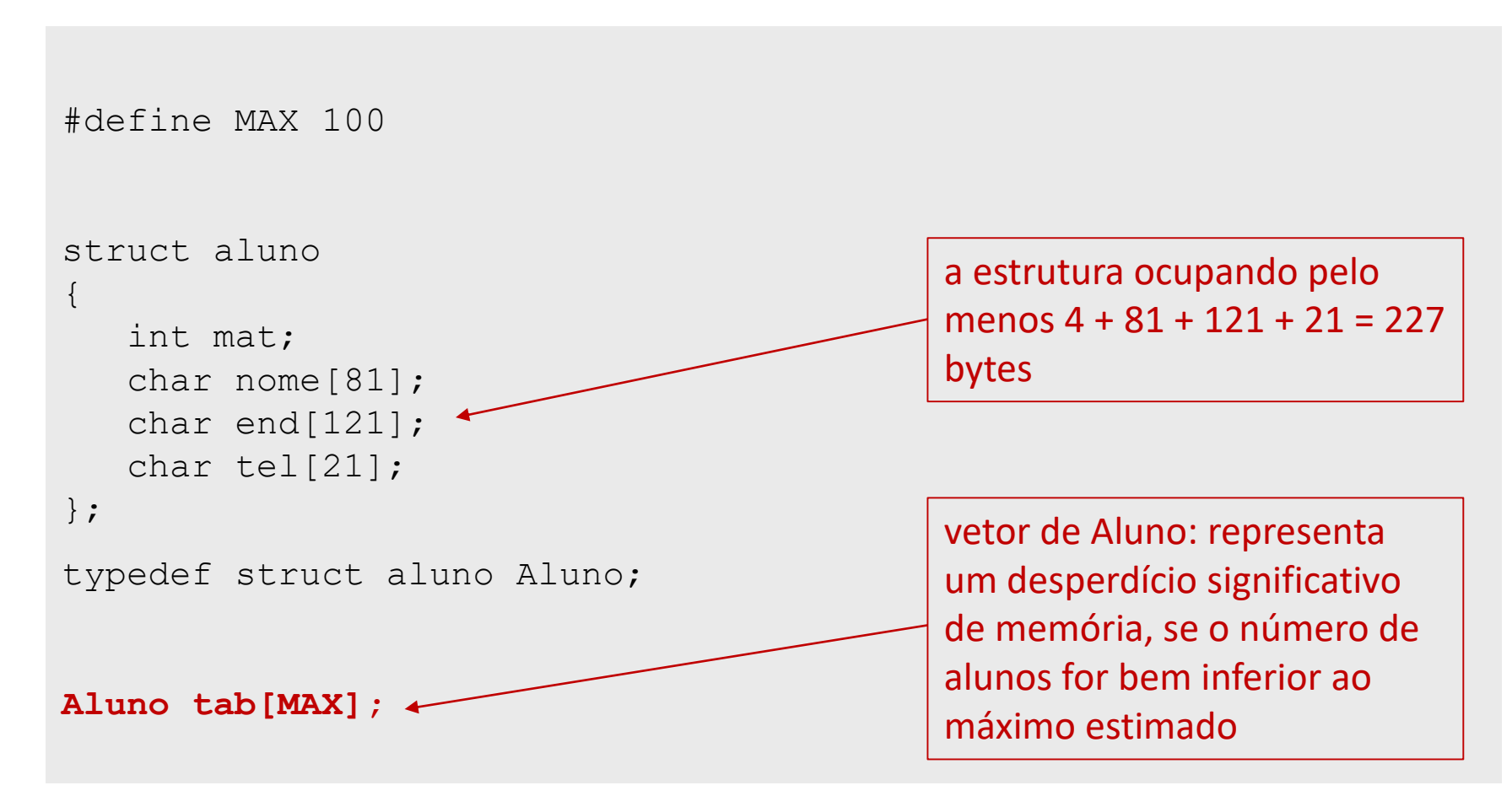

• **Solução 2:**

```
#define MAX 100
struct aluno
{
   int mat;
   char nome[81];
   char end[121];
   char tel[21];
};
typedef struct aluno Aluno;
Aluno *tab[MAX];
```
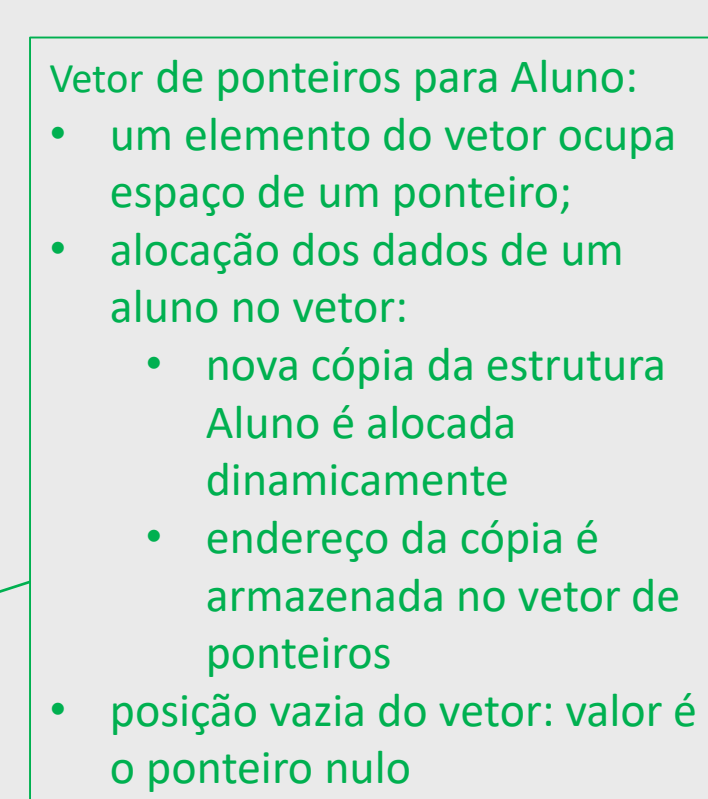

- Função inicializa para inicializar a tabela:
	- recebe um vetor de ponteiros (parâmetro deve ser do tipo "**ponteiro para ponteiro**");
	- atribui NULL a todos os elementos da tabela;

```
void inicializa(int n, Aluno** tab)
{
   int i; 
   for (i=0; i\le n; i++)tab[i] = NULL; 
}
```
- Função preenche para armazenar um novo aluno na tabela:
	- recebe a posição onde os dados serão armazenados
	- se a posição da tabela estiver vazia, função aloca nova estrutura
	- caso contrário, função atualiza a estrutura já apontada pelo ponteiro

```
void preenche(int n, Aluno** tab, int i)
{
   if (i < 0 | i > = n){
      printf("Indice fora do limite do vetor\n");
      exit(1); \frac{1}{2} aborta o programa \frac{1}{2}}
   if (tab[i] == NULL)
      tab[i] = (Aluno*)malloc(sizeof(Aluno));
   printf("Entre com a matricula:"); 
   scanf("%d", &tab[i]->mat); 
   ... 
}
```
- Função retira para remover os dados de um aluno:
	- recebe a posição da tabela a ser liberada;
	- libera espaço de memória utilizado para os dados do aluno;

```
void retira(int n, Aluno** tab, int i) 
{ 
   if (i < 0 | | i > = n){ 
      printf("Indice fora do limite do vetor\n"); 
      exit(1); /* aborta o programa */} 
   if (tab[i] != NULL)
   { 
      free(tab[i]); 
      tab[i] = NULL; /* indica que na posição não mais existe dado */ 
   } 
}
```
- Função imprime para imprimir os dados de um aluno:
	- recebe a posição da tabela a ser impressa;

```
void imprime(int n, Aluno** tab, int i) 
{ 
   if (i < 0 | | i > = n){ 
      printf("Indice fora do limite do vetor\n"); 
      exit(1); \prime^* aborta o programa \prime} 
   if (tab[i] != NULL)
   { 
      printf("Matrícula: %d\n", tab[i]->mat); 
      printf("Nome: \text{\$s\n'}, tab[i]->nome);
      printf ("Endereço: %s\n", tab[i]->end); 
      printf("Telefone: %s\n", tab[i]->tel); 
   } 
}
```
- Função imprime tudo para imprimir todos os dados da tabela:
	- recebe o tamanho da tabela e a própria tabela;

```
void imprime_tudo(int n, Aluno** tab) 
{ 
   int i; 
   for (i=0; i\leq n; i++){ 
      imprime(n, tab, i); 
   } 
}
```
• Função principal:

```
int main (void) 
{ 
   Aluno* tab[10]; 
   inicializa(10,tab); 
   preenche(10,tab,0); 
   preenche(10,tab,1);
   preenche(10, \text{tab}, 2);
   imprime_tudo(10,tab);
   retira(10, tab, 0);
   retira(10, tab, 1);
   retira(10, tab, 2);
   return 0; 
}
```
• Função principal:

```
int main (void) 
{ 
  Aluno** tab = (Aluno**) malloc(size(Aluno*) * 10);
   inicializa(10,tab); 
   preenche(10,tab,0);
  preenche(10,tab,1);
   preenche(10,tab,2); 
   imprime tudo(10,tab);
   retira(10, tab, 0);
   retira(10, tab, 1);
   retira(10, tab, 2);
   return 0; 
}
```
Revisão Linguagem C

### **BUSCA EM VETORES**

## Busca em Vetor

- **Problema:**
	- **Entrada:**
		- vetor **v** com **n** elementos;
		- element **d** a procurar;
	- **Saída:**
		- **m** se o elemento procurado está em **v[m]**;
		- **-1** se o elemento procurando não está no vetor;
- **Tipos de Busca em Vetor:**
	- Linear (ou sequêncial);
	- Binária;

### Busca em Vetor

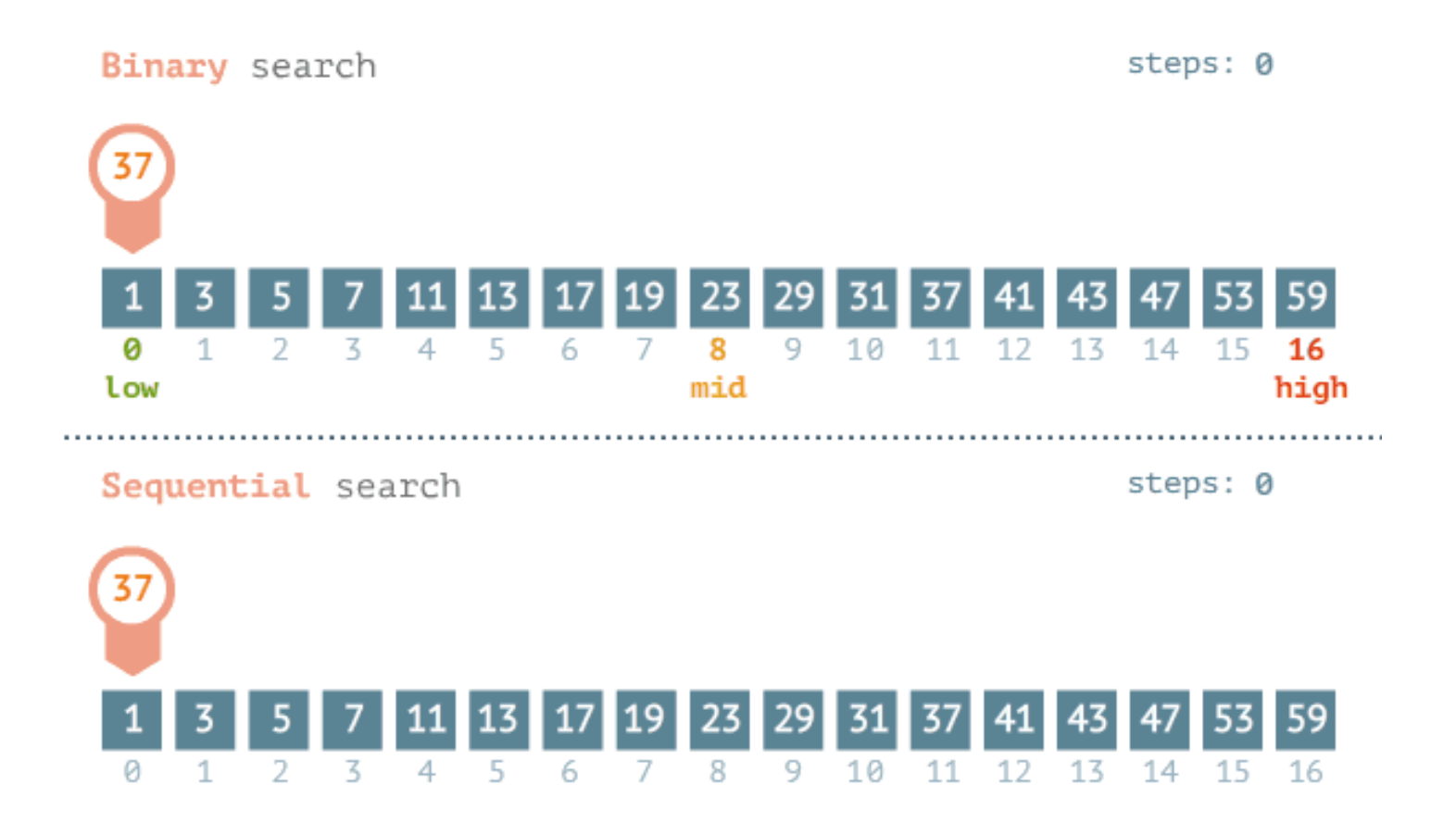

## Busca Linear em Vetor

• **Algoritmo:** Percorra o vetor vet, elemento a elemento, verificando se elem é igual a um dos elementos de vet:

```
int busca (int n, int* vet, int elem)
{
   int i;
   for (i=0; i< n; i++) {
      if (elem == vet[i])
         return i; /* encontrou */
   }
   /* não encontrou */
   return -1;
}
```
## Busca Linear em Vetor Ordenado

• **E se o vetor estiver ordenado? Como ficaria o algoritmo?** 

```
int busca ord (int n, int* vet, int elem)
{ 
   int i;
   for (i=0; i \le n; i++) {
      if (elem == vet[i])
         return i; /* encontrou */
      else if (elem > vet[i])
         return -1;/* interrompe busca */
   }
  return -1; /* não encontrou */
}
```
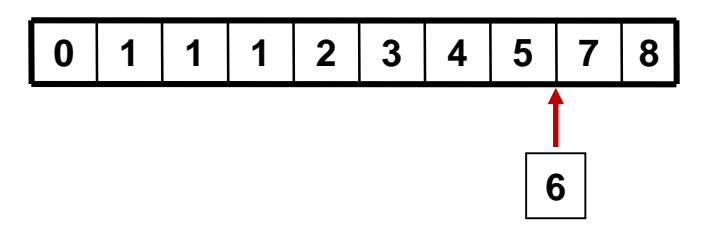

## Busca Binária em Vetor Ordenado

#### • **Entrada:**

- vetor **v** com **n** elementos ordenados;
- elemento **d** a procurar;
- **Saída:**
	- **m** se o elemento elem ocorre em **v[m]**;
	- **-1** se o elemento não se encontra no vetor;

#### • **Procedimento:**

- Compare o elemento **d** com o elemento do meio de **v**;
- Se o elemento **d** for menor, pesquise na primeira metade do vetor;
- Se o elemento **d** for maior, pesquise na segunda parte do vetor;
- Se o elemento **d** for igual, retorne a posição;
- Continue o procedimento, subdividindo a parte de interesse até encontrar o elemento **d** ou chegar ao fim;

## Busca Binária em Vetor Ordenado

```
int busca bin (int n, int* vet, int elem)
{
 /* no início consideramos todo o vetor */
  int ini = 0:
  int fim = n-1;
  int meio;
  \frac{1}{x} enquanto a parte restante for maior que zero \frac{x}{x}while (ini \leq fim) {
    meio = (ini + fim) / 2;
    if (elem < vet[meio])
      fim = meio - 1; /* ajusta posição final */
    else if (elem > vet[meio])
      ini = meio + 1; /* ajusta posição inicial */
    else
      return meio; /* elemento encontrado */
  }
  return -1; /* não encontrou: restou tamanho zero */
}
```
## Busca Binária em Vetor Ordenado com Função para Comparação

```
int busca bin (int n, int* vet, int elem)
{
  int ini = 0;
  int fim = n-1;
  int meio, cmp;
  while (ini \leq fim) {
    meio = (ini + fin) / 2;
    cmp = comp int(elem, vet[meio]);
    if (\text{cmp} < 0)fim = meio - 1;
    else if (\text{cmp} > 0)ini = meio + 1;
    else
      return meio;
  }
  return -1;
}
```

```
int comp int(int a, int b)
{
 if (a < b)return -1;
 else if (a > b)return 1;
 else
   return 0;
}
```
## Busca Binária em Vetor Recursiva

- A Busca deve continuar na primeira metade do vetor:
	- Chamada recursiva com parâmetros:
		- O número de elementos da primeira parte restante
		- O mesmo ponteiro para o primeiro elemento
			- (pois a primeira parte tem o mesmo primeiro elemento do que o vetor como um todo)
- A busca deve continuar apenas na segunda parte do vetor:
	- Chamada recursiva com parâmetros:
		- Número de elementos restantes
		- Ponteiro para o primeiro elemento dessa segunda parte
	- Valor retornado deve ser corrigido

## Busca Binária em Vetor Recursiva

```
int busca bin rec (int n, int* vet, int elem)
  /* testa condição de contorno: parte com tamanho zero */
   if (n \leq 0)return -1;
  else {
     int meio = n/2;
      if (elem < vet[meio])
         return busca bin rec(meio, vet, elem);
      else if (elem > vet[meio]) {
         int r = busca bin rec(n-1-meio, \&\text{vet}[meio+1], elem);
         if (r == -1)return -1;
         else 
            return (meio+1+r); /* correção da origem */
      }
      else /* elem==vet[meio] */
         return meio; /* elemento encontrado */
   }
```
 $\{$ 

}

```
void * bsearch(void * info, void * v, int n, int tam,
      int (*cmp)(const void *, const void *));
```
- Parâmetros:
	- **info:** ponteiro para a informação que se deseja buscar;
	- **v:** vetor de ponteiros genéricos (ordenado);
	- **n:** número de elementos do vetor;
	- **tam:** tamanho em bytes de cada elemento (use sizeof para especificar);
	- **cmp:** ponteiro para função que compara elementos genéricos, sendo o primeiro o endereço da informação e o segundo é o ponteiro para um dos elementos do vetor. O critério de comparação deve ser o mesmo da ordenação de v. A função deve retornar <0 se a<b, >0 se a>b e 0 se  $a == b$ ;

void  $*$  bsearch(void  $*$  info, void  $*$  v, int n, int tam, int  $(*cmp)$  (const void  $*,$  const void  $*$ ));

• Exemplo de função de comparação: const é para garantir que a função não modificará os valores dos elementos

```
static int compInt(const void * a, const void * b)
{
 int * info = (int *) a; // converte o ponteiro genérico
 int * bb = (int *)b; // converte o ponteiro genérico
 if (*info < *bb) // faz as comparações
   return -1;
 else if (*info > *bb)return 1;
 else
   return 0;
}
```
void \* bsearch(void \* info, void \* v, int n, int tam, int  $(*cmp)$  (const void  $*$ , const void  $*$ ));

• Exemplo de chamada:

int  $d = 23$ ; int \*p;  $p = (int *)$ bsearch(&d,v,N,sizeof(int),compInt); // N é o tamanho de v  $i = p - v$ ; // indice do elemento encontrado

```
static int compInt(const void * a, const void * b)
{
   int * info = (int *) a;
   int * bb = (int *) b;
   if (*info < *bb)
    return -1;
   else if (*info > *bb)return 1;
   else
      return 0;
}
int main (void)
{ 
   int vet[6], elem = 16, *p;
   vet[0] = 8;vet[1] = 16;vet[2] = 22;vet[3] = 24;vet[4] = 25;vet[5] = 32;p = (int *)bsearch(&elem, vet, 6, sizeof(int), compInt);
   if (p \mid = NULL)printf("Valor: d \nvert \ddot{c}: 8d \nvert \ddot{c}: 8dreturn 0;
}
```
## Bsearch – Exemplo 2

```
struct aluno
{
 int matricula;
 char nome[41];
};
typedef struct aluno Aluno;
static int compPStructStr(const void * a, const void * b)
{
  char *info = (char *)a;Aluno *bb = (Aluno **)b;
 return strcmp(info, (*bb)->nome);
}
int main (void)
{
 Aluno *alunos[6];
 Aluno **p;
  char elem[] = "Maria";
  alunos[0] = (Aluno*) malloc(sizeof(Aluno)); alunos[0]->matricula = 2654951;
  strcpy(alunos[0]->nome, "Ana");
```
## Bsearch – Exemplo 2

```
alunos[1] = (Aluno<sup>*</sup>) malloc(sizeof(Aluno));
alunos[1]-matricula = 62151578;
strcpy(alunos[1]->nome, "Bruno");
alunos[2] = (Aluno<sup>*</sup>) malloc(sizeof(Aluno));
alunos[2]-\text{matricula} = 51364125;
strcpy(alunos[2]->nome, "Joao");
```

```
alunos[3] = (Aluno<sup>*</sup>)malloc(sizeof(Aluno));
alunos[3]-\text{Matricula} = 82135123;strcpy(alunos[3]->nome, "Julia");
```

```
alunos[4] = (Aluno<sup>*</sup>) malloc(sizeof(Aluno));
alunos[4]-\text{matrixcula} = 45612681;strcpy(alunos[4]->nome, "Maria");
```

```
alunos[5] = (Aluno<sup>*</sup>) malloc(sizeof(Aluno));
alunos[5]-\ranglematricula = 35641215;
strcpy(alunos[5]->nome, "Pedro");
```
}

```
p = (Aluno **) bsearch(&elem, alunos, 6, sizeof(Aluno*), compPStructStr);
if (p \mid = NULL)printf("%d\n", (*p)->matricula);
return 0;
```
Revisão Linguagem C

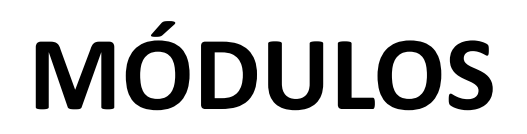

# Módulos

- Um programa em C pode ser dividido em **vários arquivos fontes** 
	- Programas reais precisam ser divididos em vários arquivos;
	- Seria intratável programar e manter o código de um programa grande em único arquivo;
- É possível criar um arquivo separado para implementar funções do programa. Esse arquivo é chamado de **módulo**;
- A implementação de um programa pode ser composta por um ou mais módulos;

# Módulos

- **Interface de um módulo de funções (Arquivo .h):** 
	- Contem somente os protótipos das funções oferecidas pelo módulo;
	- Em geral possui o mesmo nome do módulo ao qual está associado;
	- Possui extensão .h
- **Módulo (Arquivo .c):** 
	- Contem a implementação das funções que foram definidas na interface .h;
- **Programa Principal (Arquivo .c):** 
	- Contem a função main do programa;
	- Inclui os módulos que foram criados e utiliza a suas funções;

# Exemplo

- **"***Crie um programa para calcular a área e o volume de um cilindro***"** 
	- Podemos criar um módulo especifico para implementar as funções relacionadas ao cilindro;
	- Dessa forma, o nosso programa será dividido em 3 arquivos:
		- Geometria.h interface com a definição dos protótipos das funções volume cilindro e area\_cilindro;
		- Geometria.c implementação das funções volume cilindro e area cilindro de acordo com o protótipo definido na interface;
		- **Principal.c** implementação da função principal do programa;
### Exemplo

• **Arquivo Geometria.h:** 

#define PI 3.14159

float volume\_cilindro(float raio, float altura);

float area cilindro(float raio, float altura);

## Exemplo

• **Arquivo Geometria.c:** 

```
#include <math.h>
#include "Geometria.h"
float volume cilindro(float raio, float altura)
{
 float volume = PI * pow(raio, 2) * altura;return volume;
}
float area cilindro(float raio, float altura)
{
 float area = 2 * PI * raio * (altura + raio);return area;
}
```
## Exemplo

#### • **Arquivo Principal.c:**

```
#include <stdio.h>
#include <math.h>
#include "Geometria.h"
int main(void)
{
  float raio, altura, volume, area;
 printf("Entre com o valor do raio e da altura: ");
  scanf("%f %f", &raio, &altura);
  volume = volume cilindro(raio, altura);
  area = area cilindro(raio, altura);
 printf("Volume do cilindro: %f\n", volume);
 printf("Area do cilindro: %f\n", area);
  return 0;
}
```
#### • **Compilador GNU C**

- O compilador GNU C (ou GCC) é um compilador **open-source**, distribuído pela Free Software Foundation (FSF) sob licença GNU GPL e é disponível em sistemas Linux, Mac OS X e Microsoft Windows.
- O GNU C pode ser utilizado manualmente ou através de uma IDE como Dev-C++. Os **arquivos .c** devem ser primeiramente compilados para o **arquivo objeto** para que seja possível gerar o **arquivo executável**.

#### • **Arquivo objeto**

- resultado de compilar um módulo
- geralmente com extensão .o ou .obj

#### • **Ligador (Linker)**

– junta todos os arquivos objeto em um único arquivo executável

- Exemplo:
	- str.c:
		- arquivo com a implementação das funções de manipulação de strings: "comprimento" , "copia" e "concatena"
		- usado para compor outros módulos que utilizem estas funções
			- módulos precisam conhecer os protótipos das funções em str.c

- Exemplo:
	- prog1.c: arquivo com o seguinte código

```
#include <stdio.h>
int comprimento (char* str);
void copia (char* dest, char* orig);
void concatena (char* dest, char* orig);
int main (void) {
  char str[101], str1[51], str2[51];
  printf("Digite uma seqüência de caracteres: ");
  scanf(" \frac{1}{2}50[^\n]", str1);
 printf("Digite outra seqüência de caracteres: ");
  ...
  return 0;
}
```
- Exemplo:
	- prog1.exe:
		- arquivo executável gerado em 2 passos:
			- compilando os arquivos str.c e prog1.c separadamente
			- ligando os arquivos resultantes em um único arquivo executável
		- sequência de comandos para o compilador Gnu C (gcc):

```
> gcc -c str.c -o str.o
> gcc -c prog1.c -o prog1.o
> gcc -o prog1.exe str.o prog1.o
```
- Interface de um módulo de funções:
	- arquivo contendo apenas:
		- os protótipos das funções oferecidas pelo módulo
		- os tipos de dados exportados pelo módulo (typedef's, struct's, etc)
	- em geral possui:
		- nome: o mesmo do módulo ao qual está associado
		- extensão: .h

- Inclusão de arquivos de interface no código:
	- #include <arquivo.h>
		- protótipos das funções da biblioteca padrão de C
	- #include "arquivo.h"
		- protótipos de módulos do usuário

• Exemplo – arquivos str.h e prog1.c

```
/* Funções oferecidas pelo modulo str.c */
/* Função comprimento
** Retorna o número de caracteres da string passada como parâmetro
*/
int comprimento (char* str);
/* Função copia
** Copia os caracteres da string orig (origem) para dest (destino)
*/
void copia (char* dest, char* orig);
/* Função concatena
** Concatena a string orig (origem) na string dest (destino)
*/
void concatena (char* dest, char* orig);
```
#include <stdio.h>

**#include "str.h"**

```
int main (void) {
  char str[101], str1[51], str2[51];
  printf("Digite uma seqüência de caracteres: ");
  scanf(" \frac{50}{^{\n}!}, str1);
  printf("Digite outra seqüência de caracteres: ");
  scanf(" \frac{850}{^{\circ}}]", str2);
  copia(str, str1);
  concatena(str, str2);
  printf("Comprimento da concatenação: %d\n",comprimento(str));
  return 0;
}
```
Revisão Linguagem C

#### **TIPO DE DADOS ABSTRATOS**

#### • **Um TAD define:**

- Um novo tipo de dado;
- O conjunto de operações para manipular dados desse tipo;

#### • **Um TAD facilita:**

- A manutenção e a reutilização de código;
- A implementação das operações de TAD não precisa ser conhecida;
- Para utilizar um TAD é necessário conhecer a sua funcionalidades, mas não a sua implementação;

#### • **Um TAD possui:**

- Uma interface definindo o nome e as funcionalidades do TAD;
- Uma implementação contendo a real implementação das funcionalidades do TAD;

- **Exemplo: TAD Ponto**  Tipo de dado para representar um ponto no R2 com as seguintes operações:
	- **cria**  cria um ponto com coordenadas x e y;
	- **libera**  libera a memória alocada por um ponto;
	- **acessa**  retorna as coordenadas de um ponto;
	- **atribui**  atribui novos valores às coordenadas de um ponto;
	- **distancia**  calcula a distância entre dois pontos;

#### • **Interface do TAD Ponto:**

- Define o nome do tipo e os nomes das funções exportadas;
- A composição da estrutura Ponto não faz parte da interface:
	- Não é exportada pelo módulo;
	- Não faz parte da interface do módulo;
	- Não é visível para outros módulos;
- Os módulos que utilizarem o TAD Ponto:
	- Não poderão acessar diretamente os campos da estrutura Ponto;
	- Só terão acesso aos dados obtidos através das funções exportadas.

```
/* TAD: Ponto (x, y) */
/* Tipo exportado */
typedef struct ponto Ponto;
/* Funções exportadas */
/* Função cria - Aloca e retorna um ponto com coordenadas (x, y) */
Ponto* pto cria (float x, float y);
\gamma* Função libera - Libera a memória de um ponto previamente criado */
void pto libera (Ponto* p);
\frac{1}{2} Função acessa - Retorna os valores das coordenadas de um ponto \frac{*}{2}void pto acessa (Ponto* p, float* x, float* y);
/* Função atribui - Atribui novos valores às coordenadas de um ponto 
\star /
void pto atribui (Ponto* p, float x, float y);
/* Função distancia - Retorna a distância entre dois pontos */
float pto distancia (Ponto* p1, Ponto* p2);
                                    ponto.h - arquivo com a interface de Ponto
```
- **Implementação do TAD Ponto:** 
	- Inclui o arquivo de interface de Ponto;
	- Define a composição da estrutura Ponto;
	- Inclui a implementação das funções externas;

```
#include <stdlib.h>
#include <stdio.h>
#include <math.h>
#include "ponto.h"
struct ponto {
   float x;
  float y;
};
Ponto* pto cria(float x, float y)
{
   Ponto* p = (Ponto*) malloc(sizeof(Ponto));
   if (p == NULL) {
      printf("Memória insuficiente!\n");
      ext(1);}
   p->x = x;p - \frac{y}{y} = y;return p;
}
                                   Arquivo: ponto.c (implementação do TAD Ponto)
```

```
void pto_libera(Ponto* p){
   free(p);
}
void pto acessa(Ponto* p, float* x, float* y){
   *_{X} = p->x;*_{V} = p - \frac{1}{V};}
void pto atribui(Ponto* p, float x, float y) {
   p->x = x;p->y = y;}
float pto_distancia(Ponto* p1, Ponto* p2) {
   float dx = p2->x - p1->x;float dy = p2->y - p1->y;return sqrt(dx*dx + dy*dy);
}
```
• **Exemplo de utilização do TAD Ponto:** 

```
#include <stdio.h>
#include "ponto.h"
int main(void)
{
   float x, y;
   Ponto* p = pto cria(2.0,1.0);
   Ponto* q = pto cria(3.4,2.1);
   float d = pto distancia(p,q);
   printf("Distancia entre pontos: %f\n",d);
   pto_libera(q);
   pto_libera(p);
   return 0;
}
```
- **Exemplo: TAD Circulo**  Tipo de dado para representar um circulo com as seguintes operações:
	- **cria**  cria um círculo com centro (x,y) e raio r;
	- **libera**  libera a memória alocada por um círculo;
	- **area** calcula a área do círculo;
	- **interior**  verifica se um dado ponto está dentro do círculo;

```
/* TAD: Círculo */
/* Dependência de módulos */
#include "ponto.h"
```

```
/* Tipo exportado */
typedef struct circulo Circulo;
```
*circulo.h* - arquivo com a interface do TAD

interface *ponto.h* incluída na interface pois a operação *interior* faz uso do tipo Ponto

```
/* Funções exportadas */
/* cria - Aloca e retorna um círculo com centro (x, y) e raio r */
Circulo* circ cria (float x, float y, float r);
```
/\* libera - Libera a memória de um círculo previamente criado \*/ void circ libera (Circulo\* c);

```
/* area - Retorna o valor da área do círculo */
float circ area (Circulo* c);
```
/\* interior - Verifica se um dado ponto p está dentro do círculo \*/ int circ interior (Circulo\* c, Ponto\* p);

```
#include <stdlib.h>
#include "circulo.h"
#define PI 3.14159
struct circulo {
   Ponto* p; 
   float r; 
};
Circulo* circ cria (float x, float y, float r)
{ 
   Circulo* c = (Circulo*) malloc(sizeof(Circulo));
   c->p = pto_c^{\prime}cria(x, y);
   c \rightarrow r = r;}
\cdotscirculo.c - arquivo com o TAD Circulo
```

```
void circ_libera (Circulo* c)
\{pto_libera(c->p); 
   free(c); 
}
float circ area (Circulo* c)
{ 
   return PI*c->r*c->r; 
}
int circ interior (Circulo* c, Ponto* p)
{ 
   float d = pto\_distanceia(c->p,p);return (d<c->r); 
}
```
…

- Podemos utilizar um TAD sem precisarmos conhecer a sua implementação.
- Exemplo: **TAD Matriz**  Tipo de dado para representar matrizes com as seguintes operações:
	- **cria**: operação que cria uma matriz de dimensão m por n;
	- **libera**: operação que libera a memória alocada para a matriz;
	- **acessa**: operação que acessa o elemento da linha i e da coluna j da matriz;
	- **atribui**: operação que atribui o elemento da linha i e da coluna j da matriz;
	- **linhas**: operação que devolve o número de linhas da matriz;
	- **colunas**: operação que devolve o número de colunas da matriz.

```
/* TAD: matriz m por n */ 
/* Tipo exportado */ 
typedef struct matriz Matriz; 
/* Funções exportadas */ 
/* cria - Aloca e retorna uma matriz de dimensão m por n */Matriz* mat cria(int m, int n);
/* libera - Libera a memória de uma matriz previamente criada. */ 
void mat libera(Matriz* mat);
/* acessa - Retorna o valor do elemento da linha i e coluna j */
float mat acessa (Matriz* mat, int i, int j);
/* atribui - atribui o valor ao elemento da linha i e coluna j */
void mat atribui(Matriz* mat, int i, int j, float v);
/* linhas - Retorna o número de linhas da matriz */ 
int mat linhas(Matriz* mat);
/* colunas - Retorna o número de colunas da matriz */ 
                                  matriz.h - arquivo com a interface do TAD
```

```
int mat colunas (Matriz* mat);
```
• A estrutura representando uma matriz na implementação como vetores simples:

```
struct matriz {
   int lin;
   int col;
   float* v;
};
```
• A estrutura representando uma matriz na implementação como vetores de ponteiros:

```
struct matriz {
   int lin;
   int col;
   float** v;
};
```
- Verificar se uma matriz é **simétrica**: retorna 1 se verdadeiro e 0 se falso:
	- Uma matriz é **simétrica** se ela for igual a sua transposta;
	- Uma matriz **transposta** é o resultado da troca de linhas por colunas da matriz original;

```
int simetrica(Matriz *mat)
{
   int i, j;
   for (i=0; i\leq mat linhas(mat); i++)
   {
      for (j=0; j<mat colunas(mat); j++)
      {
         if (mat acessa(mat,i,j) != mat acessa(mat,j,i))
           return 0;
      }
   }
   return 1;
}
```
• **Multiplicar** uma matriz por um **escalar**:

```
Matriz *mult matriz escalar(Matriz *mat a, float s) {
   int i, j;
   Matriz *mat b = matcricria(mat linhas(mat a), mat colunas(mat a));
   for (i=0; i<math>\text{mat}_\text{link} (mat a); i++)
    {
       for (j=0; j<math>\text{mat}_\text{coll} colunas (mat a); j++){
          mat atribui(mat b, i, j, s * mat acessa(mat a,i,j));
       }
    }
   return mat_b;
}
```
### Resumo

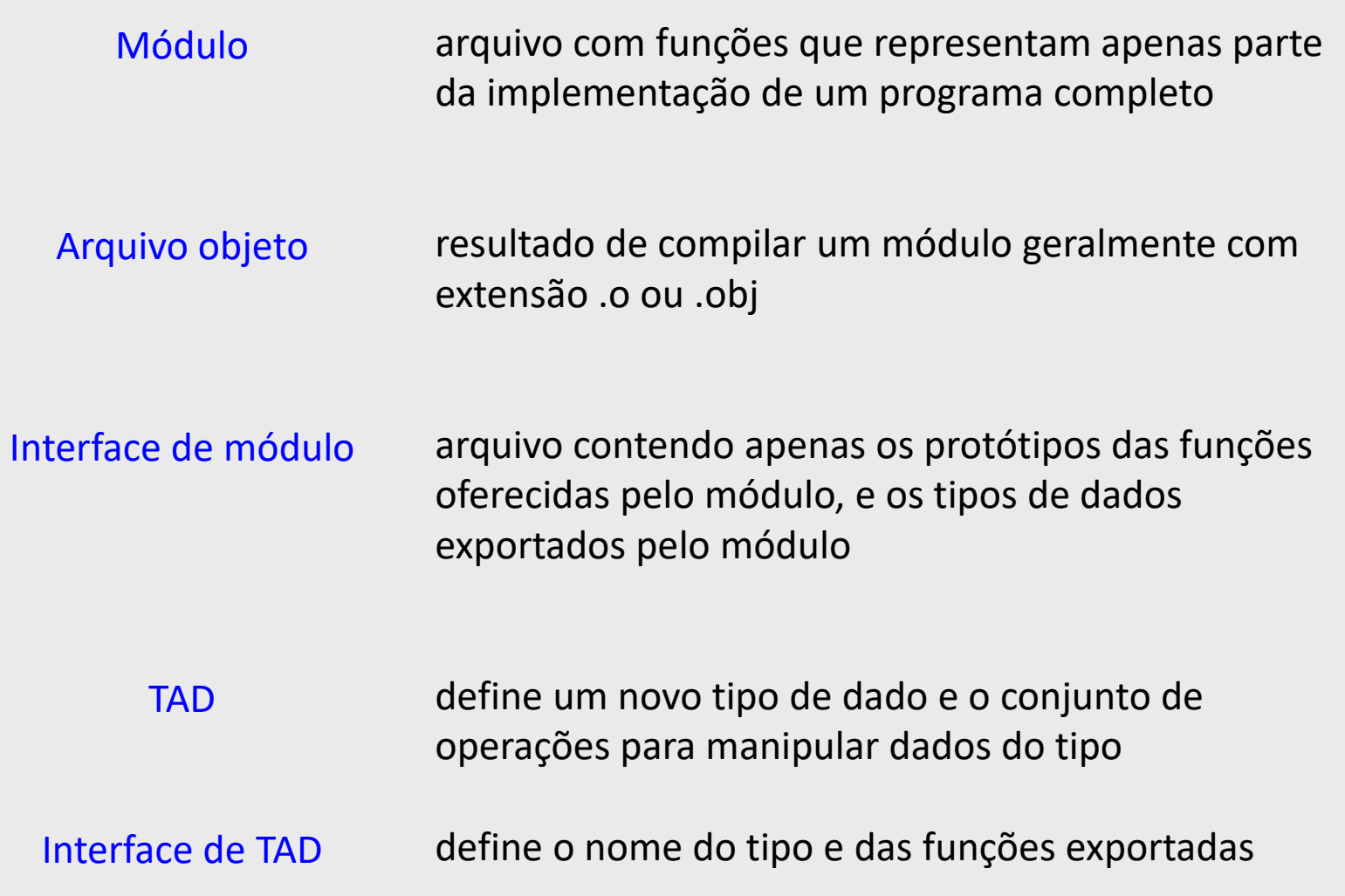

Revisão Linguagem C

#### **VAMOS EXERCITAR?**

#### Exercício Aula 1 Vetores de Ponteiros para Estruturas

- **Exemplo:** Crie um programa para registrar uma tabela com dados de alunos.
	- Deverá ser organizada em um vetor de ponteiros.
	- Utilizando a estrutura de dados abaixo.
	- Faça todas as alocações de memória dinamicamente.
	- Escreva as funções de manipulação de strings de forma recursiva:
		- Imprime String
		- Comprimento de String
	- Estrutura de dados de cada aluno:
		- matrícula: número inteiro
		- nome: cadeia com até 80 caracteres
		- endereço: cadeia com até 120 caracteres
		- telefone: cadeia com até 20 caracteres
- Obs: Não é necessário criar uma interface para coletar os dados que serão inseridos para testar a tabela com os dados. Podem ser inseridos programaticamente (hard-coded).

#### Exercício Aula 2 Tipo de Dados Abstrato c/ Busca

- **Exemplo:** Criar um Tipo de Dados Abstrato para a estrutura de dados de alunos.
	- Deverá ser organizada em um vetor de ponteiros.
	- Utilizando a estrutura de dados abaixo.
	- Criar as funções para inserção, deleção, atualização e busca p/ nome
		- A busca pode ser linear ou binária (indique qual foi a escolhida)
	- Estrutura de dados de cada aluno:
		- matrícula: número inteiro
		- nome: cadeia com até 80 caracteres
		- endereço: cadeia com até 120 caracteres
		- telefone: cadeia com até 20 caracteres
- Obs: Não é necessário criar uma interface para coletar os dados que serão inseridos para testar a tabela com os dados. Podem ser inseridos programaticamente (hard-coded).

### Exemplo 1 – Busca String

- **Escreva um programa que permita buscar um nome em um vetor de strings ordenado alfabeticamente.** 
	- A função de busca deve seguir o seguinte protótipo:

int busca bin(int n, char vet[][20], char \*elem)

- Dica: lembre-se que a função strcmp(a, b) já faz o trabalho de retornar:
	- $\cdot$  -1 se a < b;
	- $\cdot$  +1 se a > b;
	- $\cdot$  0 se a == b;

## Exemplo 1 - Solução

```
int busca bin(int n, char vet[][20], char *elem)
{
 int ini = 0;
 int fim = n-1;
 int meio, cmp;
  while(ini \leq fim)
  {
     meio = (ini + fin) / 2;
     cmp = strcmp(elem, vet[meio]);
     if (\text{cmp} < 0)fim = meio - 1;
     else if (cmp > 0)ini = meio + 1;
    else
     return meio;
  }
 return -1;
}
```
### Exemplo 1 - Solução

```
int main (void)
{
  char nomes [ ] [ 20 ] = { { "Ana"} } , { "Joao"} } , { "Maria" } ,{"Pedro"},{"Silvio"}};
  char elem[] = "Silvio";int res = busca bin(5, nomes, elem);
  printf("%d\n", res);
  return 0;
}
```
# Exemplo 2 – Busca Estrutura

• Escreva um programa que crie um vetor de ponteiros para a estrutura Aluno (ordenado crescentemente por nome e matricula) e permita realizar buscas por nomes nesse vetor.

```
struct aluno
{
 char *nome;
 int matricula;
};
typedef struct aluno Aluno;
```
– A função de busca binária deve receber como parâmetros o número de alunos, o vetor e o nome do aluno que se deseja buscar, e deve ter como valor de retorno um ponteiro para o registro do aluno procurado. Se não houver um aluno com o nome procurado, a função deve retornar NULL.

# Exemplo 2 - Solução

```
Aluno* busca_bin(int n, Aluno *vet, char *elem)
\{int ini = 0;
  int fim = n-1;
  int meio, cmp;
  while(ini \leq fim)
  {
    meio = (ini + fin) / 2;
    cmp = strcmp(elem, vet[meio].nome);
    if (\text{cmp} < 0)fim = meio - 1;
    else if (\text{cmp} > 0)ini = meio + 1;
    else
     return &vet[meio];
    }
  return NULL;
}
```
### Exemplo 2 - Solução

```
int main (void)
\{Aluno alunos[ ] = { { " Ana", 1}, { "Joao", 2}, { "Maria", 3},{"Pedro", 4},{"Silvio", 5}};
  char elem[] = "Silvio";
  Aluno *res = busca_bin(5, alunos, elem);
  printf("Nome: %s\nMatricula: %d \n", res->nome, res->matricula);
  return 0;
}
```
#### Exemplo 3 – Busca c/ Critério de Ordenação

• Considere a seguinte estrutura representando um registro de um calendário de provas:

```
struct prova
{
 char *disciplina;
 Data dt prova;
 Data dt seg chamada;
};
typedef struct prova Prova;
struct data
\{int dia, mes, ano;
};
typedef struct data Data;
```
#### Exemplo 3 – Busca c/ Critério de Ordenação

- Escreva uma função que faça uma busca binária em um vetor de ponteiros para o tipo Prova, cujos elementos estão em ordem cronológica, de acordo com a data da prova (dt\_prova), com desempate pela ordem alfabética de acordo com o nome da disciplina.
	- Se existir mais de uma prova na data procurada, a função deve retornar o índice da primeira delas;
	- Se não houver uma prova com a data procurada, a função deve retornar -1;
	- Sua função deve ter o seguinte cabeçalho:

int busca(Prova \*\*v, int n, Data d);

# Exemplo 3 - Solução

int datacmp(Data d1, Data d2) { if(d1.ano<d2.ano) return -1; if(d1.ano>d2.ano) return 1; if(d1.mes<d2.mes) return -1; if(d1.mes>d2.mes) return 1; if(d1.dia<d2.dia) return -1; if(d1.dia>d2.dia) return 1;

return 0;

}

## Exemplo 3 - Solução

```
int busca bin(Prova **v, int n, Data d)
{
  int ini = 0;
  int fim = n-1;
  int meio, cmp;
 while(ini \leq fim)
  {
   meio = (ini + fim) / 2;cmp = datacmp(d, v[meio]->dt prova);
    if (cmp == -1)
     fim = meio - 1;
    else if (cmp == 1)ini = meio + 1;
    else
    {
      while((meio > 0) && (datacmp(d, v[meio-1]->dt prova)==0))
        meio--;
      return meio;
    }
  }
  return -1;
}
```
## Leitura Complementar

- Celes, W., Cerqueira, R., Rangel, J.L., **Introdução a Estruturas de Dados – Uma introdução com técnicas de programação em C**, Ed. Campus, 2004
	- **Vetores de Ponteiros: Capítulo 6 - Cadeia de caracteres**
	- **Busca em Vetores: Capítulo 17 – Busca**
	- **Módulo: Capítulo 9 – Módulos e compilação em separado**
	- **TDA: Capítulo 9 – Tipos de dados abstratos**

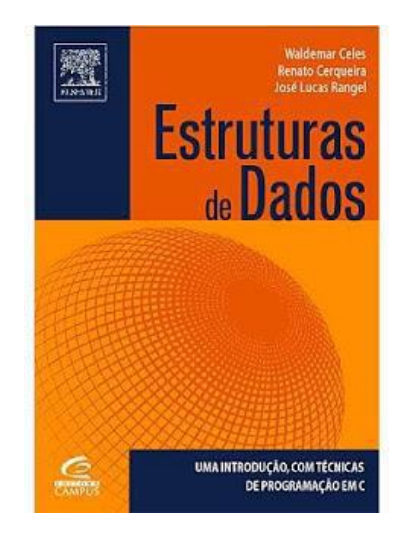